**Exam** : **000-891**

**Title** : IBM Tivoli Federated Identity Manager V6.1

# **Version** : DEMO

#### **1.Which two software components are prerequisite products for the Common Audit and Reporting Service (CARS) event server? (Choose two.)**

A.IBM DB2 Server

B.Crystal Enterprise Server

C.IBM Tivoli Directory Server

D.IBM WebSphere Application Server

E.IBM Tivoli Access Manager Authorization Server

#### **Correct:A D**

**2.Click the Exhibit button. You want to use TCPMON between the two WS-Provisioning Service instances. How do you configure the endpoint of the partner WS-Provisioning service (i.e., the destination of step 3) so that TCPMON can be used?**

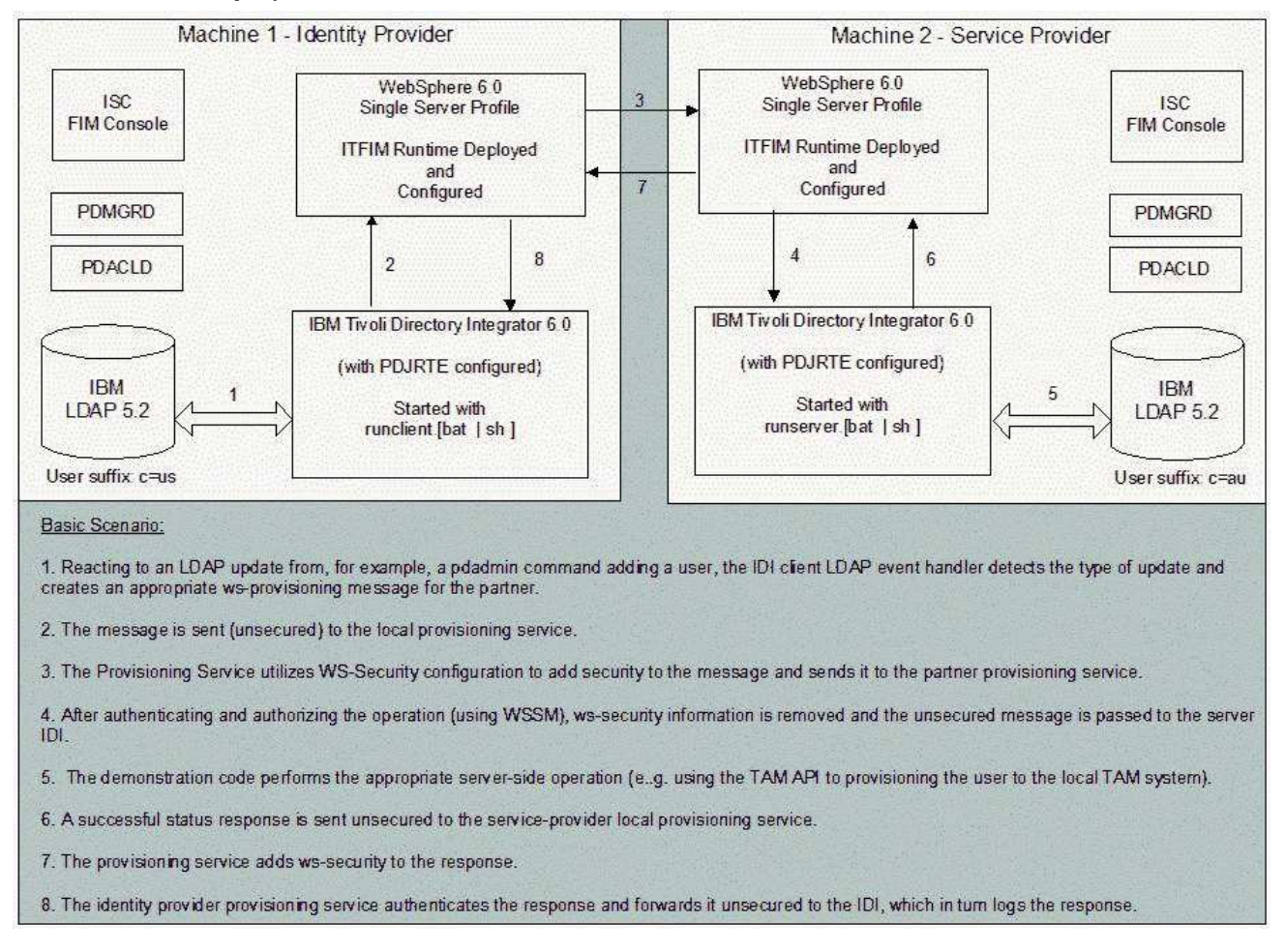

#### A.modify the ITFIMClientIDI.properties file

B.modify the ITFIMClientScript.constants file

C.use the IBM Tivoli Federated Identity Manager Console to modify a custom runtime parameter

D.use the WebSphere Application Server Administration Console to modify the WS-Provisioning application properties

#### **Correct:C**

**3.What is the default trace file (for Linux) that is used for the initial debugging of IBM Tivoli Federated Identity Manager Runtime?**

A./opt/IBM/FIM/logs/< ITFIM Domain Name>/tivoli-common/FBT/logs/msg.log

B./opt/IBM/FIM/logs/< ITFIM Domain Name>/tivoli-common/FBT/logs/trace.log

C./opt/IBM/WebSphere/AppServer/profiles//logs//trace.log

D./opt/IBM/WebSphere/AppServer/profiles//logs//SystemOut.log

#### **Correct:B**

**4.RBTelco is a large multinational company that outsources health care benefit management to RBBenefits. RBTelco employees access RBBenefits resources through an authenticate-able account at each company. RBBenefit and RBTelco will use SAML V1.0. Which IBM Tivoli Access Manager for e-business (ITAMeb) and IBM Tivoli Federated Identity Manager (ITFIM) components are required to be installed at RBTelco?**

A.TAMeb Runtime, TAMeb Policy Server, TAMeb Authorization Server, TAMeb WebSEAL Server, ITFIM Runtime and Management Services, ITFIM Management Console

B.TAMeb Runtime, TAMeb Policy Server, TAMeb Authorization Server, TAMeb WebSEAL Server, ITFIM Runtime and Management Services, ITFIM Management Console, WebSEAL Application Developer Kit C.TAMeb Runtime, TAMeb Policy Server, TAMeb Authorization Server, TAMeb Java Runtime Environment, TAMeb WebSEAL Server, ITFIM Runtime and Management Services, ITFIM Management Console, WebSEAL Application Developer Kit

D.TAMeb Runtime, TAMeb Policy Server, TAMeb Authorization Server, TAMeb Java Runtime Environment, TAMeb WebSEAL Server, ITFIM Runtime and Management Services, ITFIM Management Console, ITFIM Demonstration Scenarios, WebSEAL Application Developer Kit

#### **Correct:A**

**5.Which security token may carry user attribute information as part of the defined token format?** A.Kerberos B.RACF

Token C.SAML Assertion D.Username Token

#### **Correct:C**

#### **6.You have successfully configured EchoClient and EchoApplication secured by Web Services Security Management (WSSM). You want to test that authorization is correctly being performed on the request. Which technique would allow you to do this?**

A.stop all running instances of PDACLD

B.log in to the EchoClient as a different IBM Tivoli Access Manager for e-business (TAMeb) user

C.change the TAMeb ACL policy applying to the Web Services namespace

D.update the authorization module configuration in the Trust Service using the IBM Tivoli Federated Identity Manager Console

#### **Correct:C**

#### **7.When designing a system to use WS-Federation, which browser Single Sign-On (SSO) method should be used?**

A.Browser GET

B.Browser POST

C.Browser Artifact

D.Browser Response

#### **Correct:B**

**8.When recovering from a disaster, the backup and restore operation you use is similar to the export/import configuration procedure, with one additional step. Which additional step must you**

#### **take when recovering from a disaster?**

A.A new WebSphere profile is required to restore the configuration.

B.The restored system requires the IBM Tivoli Access Manager for e-business (TAMeb) JRTE to be manually configured against the WebSphere's Java Runtime to allow the IBM Tivoli Federated Identity Manager (ITFIM) Runtime to function properly.

C.The ITFIM Domain needs to be created manually within the Integrated Solution Console.

D.The ITFIM Runtime instance needs to be re-registered with the TAMeb policy server by running the SvrSslCfg command.

#### **Correct:C**

**9.Which XSL if statement checks for the existence of a homepage attribute within an STS Universal User XML structure?**

A.

B. C.

A./opt/IBM/WebSphere/AppServer/logs/server1

B./opt/IBM/WebSphere/AppServer/server1/logs

C./opt/IBM/WebSphere/AppServer/default/server1/logs

D./opt/IBM/WebSphere/AppServer/profiles/default/logs/server1/

#### **Correct:D**

#### **10.For what is the Web Services Security Management (WSSM) Token Generator used?**

A.TFIM STS Trust Service

B.TAM Authorization Service

C.Web Service Provider applications

D.Web Service Requestor applications

#### **Correct:D**

#### **11.Which utility is used to build a Trust Chain for a specific Web Service application?**

A.TFIMCFG B.WSDL2TAM C.WSDL2TFIM D.WSDL2SAML

#### **Correct:C**

**12.Once you have successfully placed your custom alias service plug-in in the correct location, what is a Runtime custom property required to enable your plug-in?** 

- A.com.tivoli.am.fim.alias.factory.moduleId
- B.com.tivoli.am.fim.alias.service.factory.id

C.com.tivoli.am.fim.alias.service.moduleName

D.com.tivoli.am.fim.alias.service.moduleVersion

#### **Correct:A**

**13.Which two protocols require the use of partner metadata when establishing a partner? (Choose two.)**

A.SAML V2.0 B.SAML V1.X C.Liberty V1.X D.WS-Federation E.WS-Provisioning

#### **Correct:A B**

**14.Click the Exhibit button. You have successfully configured Web Services Security Management (WSSM) for a Web Service application EchoService and externalized authorization to IBM Tivoli Access Manager for e-business. There is still a problem invoking a Web Service using X509 Token (shown in the exhibit). Which action still needs to be taken?**

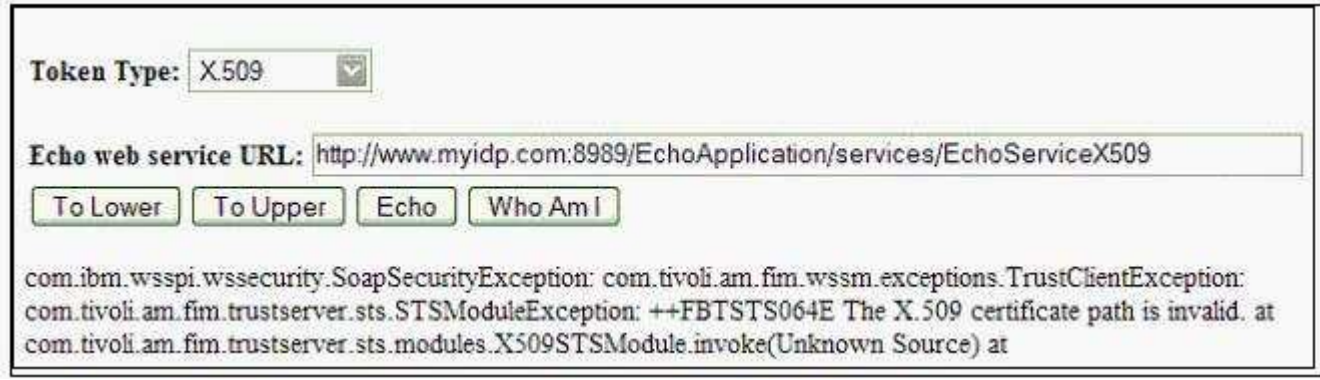

A.run the command pdadmin sec\_master > user modify wssm-testuser password-valid yes B.edit the webseald.conf and enable certificate authentication by setting accept-client-certs=required C.import the Certified Authority (CA) certificate that has signed the token certificate into the pdsrv.kdb and restart WebSEAL

D.import the CA certificate that has signed the token certificate into an IBM Tivoli Federated Identity Manager Key Service Keystore

#### **Correct:D**

**15.Click the Exhibit button. You are configuring an IBM Tivoli Federated Identity Manager FederatedSingle Sign-On (F-SSO) environment for a company acting as an Identity Provider. You know that this company will be required to support F-SSO relationships for SAML V 1.0, Liberty ID-FF V 1.1, Liberty ID-FF V 1.2 and WS-Federation Passive functionality. You also know that where there is a choice, a SAML v1.1 token type should be used as the assertion format used within the F-SSO exchange. What is the minimum number of required federations and partners in each federation?**

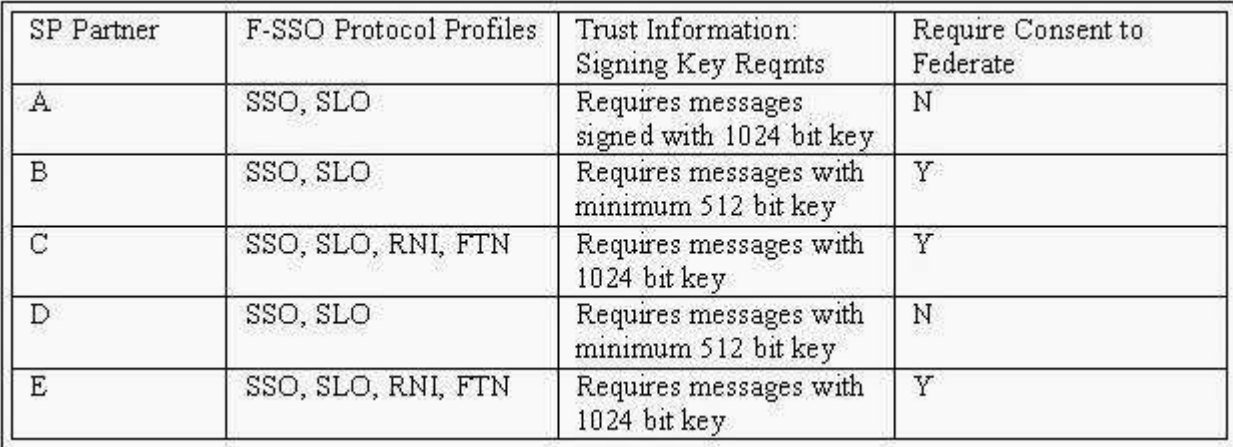

A.three federations: one with (A, B), one with (C, E) and one with (D)

B.three federations: one with (A, D), one with (B), and one with (C, E)

C.four federations: one with (A), one with (B), one with (C, E) and one with (D)

D.four federations: one with (A, B), one with (C), one with (D) and one with (D)

## **Correct:B**

# **16.Which two steps must be completed after adding a new suffix to IBM Tivoli Directory Server (ITDS) and configuring the IBM Tivoli Federated Identity Manager Alias Service? (Choose two.)**

A.restart ITDS B.run ldapxcfg C.restart WebSEAL D.restart WebSphere E.manually create an object for newly created suffix

# **Correct:A D**

# **17.Which protocol supports only PULL Single Sign-On (SSO)?**

A.SAML V2.0 B.WS-Federation C.Liberty ID-FF V1.1 D.Liberty ID-FF V1.2

# **Correct:C**

**18.A Web Service client has been deployed on WebSphere Application Server V6. This client requires access to a Web Service application running at a partner site. The partner requires that a SAML assertion is contained in the SOAP header of incoming requests containing the identity of the user attempting to access the service. Which Web Services Security Management (WSSM) components need to be configured to enable the client to access the Web Service?**

A.WSSM Token Generator B.WSSM Token Consumer C.WSSM SAMLA Login Module D.WSSM Username Token Login Module

#### **Correct:A**

#### **19.Which three features does a Websphere cluster provide? (Choose three.)**

A.centralized logging

B.workload balancing

C.ease of deployment

D.ease of configuration

E.centralized auditing and reporting

F.centralized debugging of applications

#### **Correct:B C D**

**20.Click the Exhibit button. Which configuration is required to enforce timestamp checking of the SAML assertion being passed from AppSrv03 to AppSrv02?**

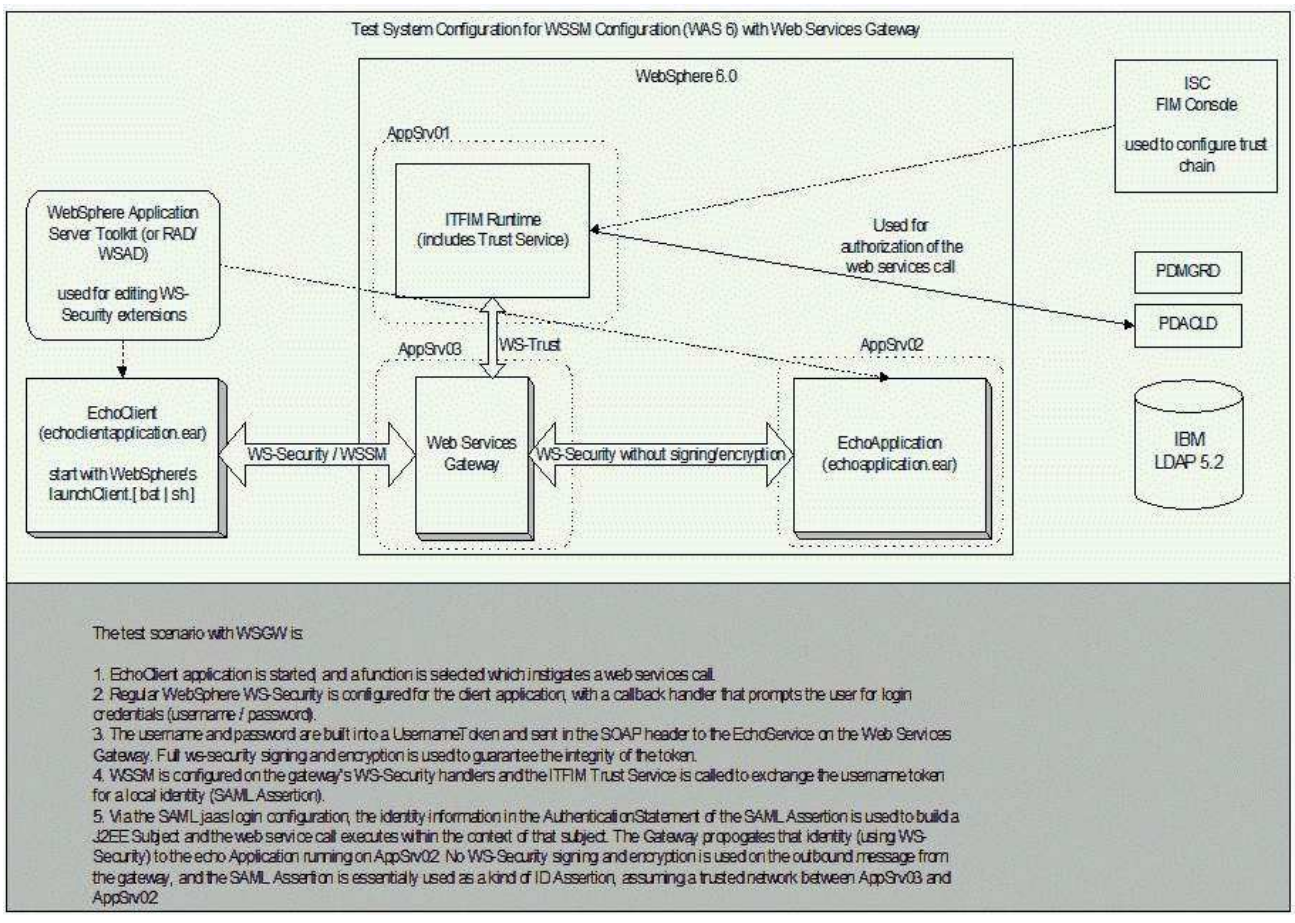

A.Timestamp checking must be enabled in the SAML Assertion Login Module on AppSrv02.

B.Timestamp checking must be enabled in the SAML Assertion Login Module on AppSrv03.

C.A callout to the Trust Service must be added to the token consumer configuration on AppSrv02.

D.Timestamp generation must be added to the SAML Assertion in the Trust Service configuration. **Correct:C**

# **Trying our product !**

- ★ **100%** Guaranteed Success
- **★ 100%** Money Back Guarantee
- ★ **365 Days** Free Update
- **★ Instant Download** After Purchase
- **★ 24x7 Customer Support**
- ★ Average **99.9%** Success Rate
- ★ More than **69,000** Satisfied Customers Worldwide
- ★ Multi-Platform capabilities **Windows, Mac, Android, iPhone, iPod, iPad, Kindle**

# **Need Help**

Please provide as much detail as possible so we can best assist you. To update a previously submitted ticket:

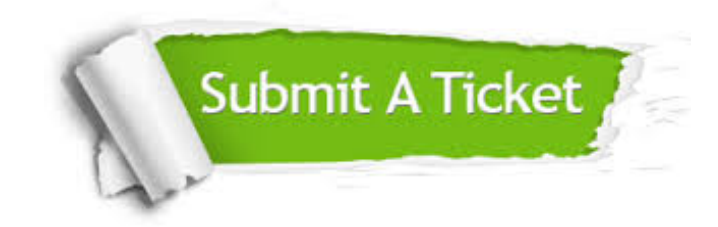

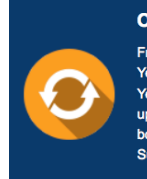

**One Year Free Update** Free update is available within One ear after your purchase. After One Year, you will get 50% discounts for pdating. And we are proud to .<br>boast a 24/7 efficient Customer ort system via Email

**Money Back Guarantee** To ensure that you are spending on

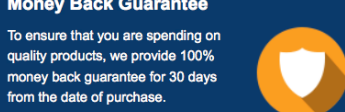

**Security & Privacy** 

We respect customer privacy. We use McAfee's security service to provide you with utmost security for your personal information & peace of mind.

## **Guarantee & Policy | Privacy & Policy | Terms & Conditions**

from the date of purchase

**100%** 

[Any charges made through this site will appear as Global Simulators Limited.](http://www.itexamservice.com/)  All trademarks are the property of their respective owners.

Copyright © 2004-2014, All Rights Reserved.